### **Lucrarea de laborator 2**

## **ГЕНЕТИКА (51 балл)**

## **Идентификация генома сомаклональных линий кукурузы из генофонда растительных ресурсов Республики Молдова.**

 В настоящее время в лабораторию генетических растительных ресурсов Института генетики, физиологии и защиты растений АНРМпереданы на консервацию семена девятнадцати генотипов кукурузы из генетической коллекции сомаклональных линий, созданных в двух научных центрах Республики Молдова (Государственного Аграрного Университета Молдовы и Института растениеводства «Порумбень»).

 Для проведения данной практической работы были отобраны *семь сомаклональных линий*, полученных из каллуса незрелых зародышей кукурузы линии-оригинала BC.

 Проведена паспортизация генома этих сомаклональных линий на уровне белковых и двух типов ДНК-маркеров следующими методами:

1) методом маркирования запасного белка кукурузы – зеина;

2) RAPD-анализом – техникой амплификакции матрицы ДНК с помощью произвольно выбранных *праймеров* (*короткий олигонуклеид, осуществляющий ренатурацию (отжиг) шаблона однонитевой ДНК, обеспечивая удвоение этой структуры, из которой ДНКполимераза будет синтезировать новую нить ДНК для того, чтобы продуцировать двухцепочечную молекулу)* на основе полимеразной цепной реакции (ПЦР);

3) ISSR-анализом - техникой генотипирования на основе ПЦР, использующая в качестве *праймеров* простые повторяющиеся нуклеотидные последовательности.

 Каждый из этих методов основан на одной из ключевых характеристик белка и ДНК – **полиморфизма**, оценка которого проводится методом электрофореза (ЭФ).

 Результаты компьютерного моделирования ЭФ-спектров сомаклональных линий кукурузы, созданных на основе линии-оригинала BC, представлены на следующих трех схемах (см.ПРИЛОЖЕНИЯ 1, 2, 3 и НАБОРЫ электрофореграмм 1, 2, 3):

*ПРИЛОЖЕНИЕ 1* -**схема 1** - запасного белка кукурузы – зеина, *ПРИЛОЖЕНИЕ 2* -**схема 2** -ДНК-маркирования методом RAPD-анализа *ПРИЛОЖЕНИЕ 3* -**схема 3**- ДНК-маркирования методом ISSR-анализа

 Наборы компьютеризированных матриц электрофоретических полос, характеризующих электрофоретические профили сомаклональных линий кукурузы, с указанием *внутренних стандартов (St)* изучаемых молекулярных форм (МФ):

```
Набор №1 – "Zeina" – белковые профили сомаклональных линий и линии-оригинала ВС;
Набор № 2 - «RAPD» - RAPD–профили сомаклональных линий и линии-оригинала ВС;
Набор № 3 - «ISSR» - ISSR- профили сомаклональных линий и линии-оригинала ВС.
```
### ПРОТОКОЛ РАБОТЫ

### Часть I. Проведение расчетов (табл.1,2,3):

- 1. Ознакомьтесь со структурой рабочих таблиц 1, 2, 3, составленных для проведения анализасопоставления представленных электрофоретических паспортов сомаклональных линий кукурузы (С5, С15, С51, С54, С55, С56 и С57) с линиейоригиналом ВС.
- 2. В графе В (таблицы 1, 2.3) приведены количественные характеристики общих ЭФ-спектров молекулярных форм (МФ) белка (табл.1) и МФ ДНК (табл. 2 и табл.3).
- 3. Подсчитайте количество молекулярных форм (МФ) ЭФ-спектра каждой из изученных сомаклональных линий, сходных с МФ ЭФ-спектра линии-оригинала, внесите в графу  $C$ таблиц 1, 2, 3 и рассчитайте среднюю величину этой выборки.
- 4. Подсчитайте количество новых молекулярных форм (МФ) ЭФ-спектра каждой из изученных сомаклональных линий, которые дополняют в ЭФ-спектре каждой анализируемой сомаклональной линии молекулярные формы, сходные с линией-оригиналом, внесите в графу  $D$  таблиц 1, 2, 3 и рассчитайте среднюю величину этой выборки.
- 5. Рассчитайте для каждой сомаклональной линии % МФ, сходных с компонентами спектра линии-оригинала (Есомаклона) по формуле:

# $E_{\rm{comax,rona}}$ % =  $C_{\rm{comax,rona}}$  x [100/ В<sub>оригинала</sub>]

Полученные результаты внесите в графу Е таблиц 1, 2, 3.

6. Рассчитайте для каждой сомаклональной линии % новых МФ в спектре соответствующего сомаклона (F<sub>сомаклона</sub>) по формуле:

# $\mathbf{F}_{\text{comax,rona}}$  % = [  $\mathbf{D}_{\text{comax,rona}}$  /  $\mathbf{B}_{\text{comax,rona}}$  |  $\mathbf{x}$  100

Полученные результаты внесите в графу F таблиц 1, 2, 3.

7. Рассчитайте средние величины выборок, представленных в графах Е, F по каждой из рабочих таблиц 1,2,3.

#### **ТАБЛИЦЫ**

#### **для проведения расчетов по ЭФ спектрам, представленных на рисунках 1, 2, 3.**

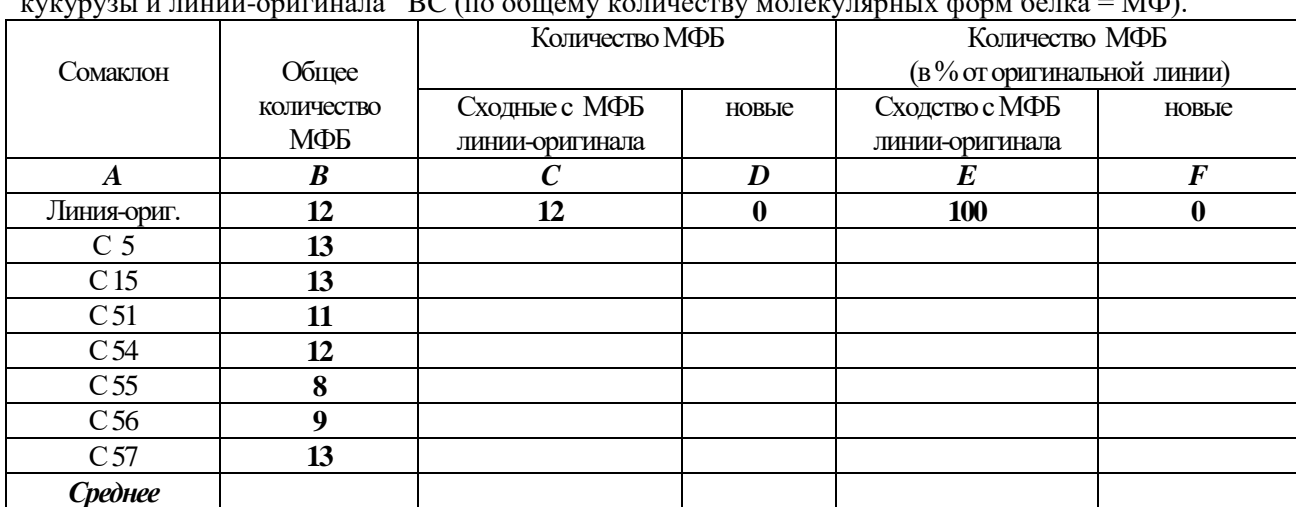

**Таблица 1.** Степень сходства и различия между белковыми профилями сомаклональных вариантов кукурузы и линии-оригинала BC (по общему количеству молекулярных форм белка = МФ).

**Таблица 2.** Степень сходства и различия между RAPD-профилями сомаклональных вариантов кукурузы и линии-оригинала BC (по общему количеству молекулярных форм ДНК = МФ-ДНК).

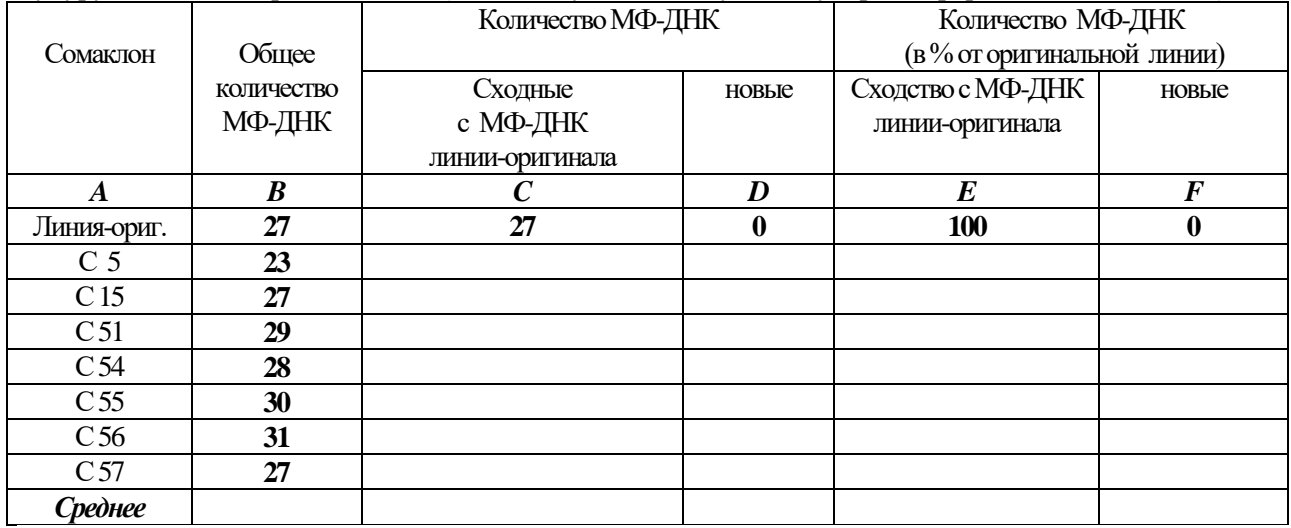

**Таблица 3.** Степень сходства и различия между ISSR-профилями сомаклональных вариантов кукурузы и линии-оригинала BC (по общему количеству молекулярных форм ДНК = МФ-ДНК).

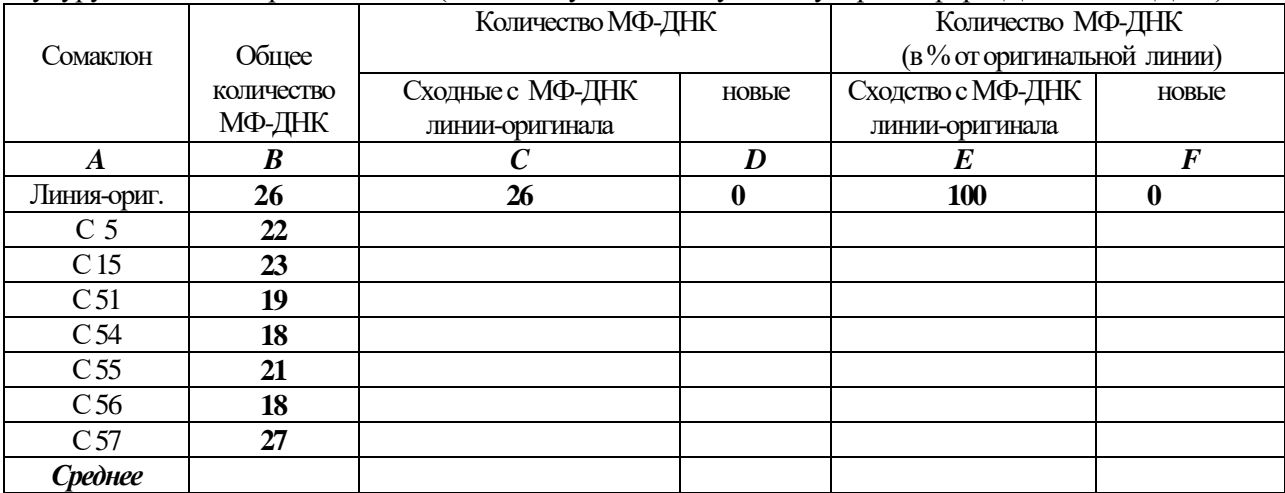

## **Часть II. Анализ полученных результатов и формулировка выводов**

- 1. Используя расчетные данные, приведенные *в графе В* таблиц 1, 2, 3, заполните таблицу 4, строка 2 (*12 пунктов*). В 3-ей строке этой таблицы укажите метод (\*\*\*), выделившийся по наибольшей степени полиморфизма белка или ДНК *(1 пункт).*
- 2. Используя расчетные данные, приведенные *в графе Е* таблиц 1, 2, 3, заполните таблицу 5, строка 2 (*12 пунктов*). В 3-ей строке этой таблицы укажите метод (\*\*\*), наиболее приемлемый для выявления генетического сходства сомаклональной линии кукурузы с исходной линией-оригиналом (*1 пункт*).
- **3.** Используя расчетные данные, приведенные *в графе F* таблиц 1, 2, 3, заполните таблицу 6, строка 2 (*12 пунктов*). В 3-ей строке этой таблицы укажите метод (\*\*\*), наиболее приемлемый для выявления отклонения генома сомаклональной линии кукурузы от генома линии-оригинала (*1 пункт*).
- 4. В 4-ой строке каждой таблицы 4, 5, 6 напишите выводы в соответствии с индивидуальной интерпретацией полученных результатов (4 пункта для каждой из 3-х таблиц = *12 пунктов*).

## **ТАБЛИЦЫ для формулировки выводов**

**Taблица 4.** Сопоставление эффективности методов оценки генома по количественным характеристикам ЭФ молекулярных форм белка и ДНК сомаклонов кукурузы и их линииоригинала.

| Метод                          |                  | ЭФ-анализ ДНК |             |
|--------------------------------|------------------|---------------|-------------|
| Сомаклон                       | ЭФ-анализ белков | RAPD- анализ  | ISSR-анализ |
| Линия-оригинал<br>1.           | 12               | 27            | 26          |
| 2.<br>Среднее                  |                  |               |             |
| 3. Указать метод, выделившийся |                  |               |             |
| по наибольшему полиморфизму    |                  |               |             |
| белка или ДНК                  |                  |               |             |
| 4. Выводы:                     |                  |               |             |
|                                |                  |               |             |

**Taблица 5.** Сопоставление эффективности методов оценки генома для выявления наибольшего *генетического сходства* сомаклонов кукурузы с исходной линией-оригиналом.

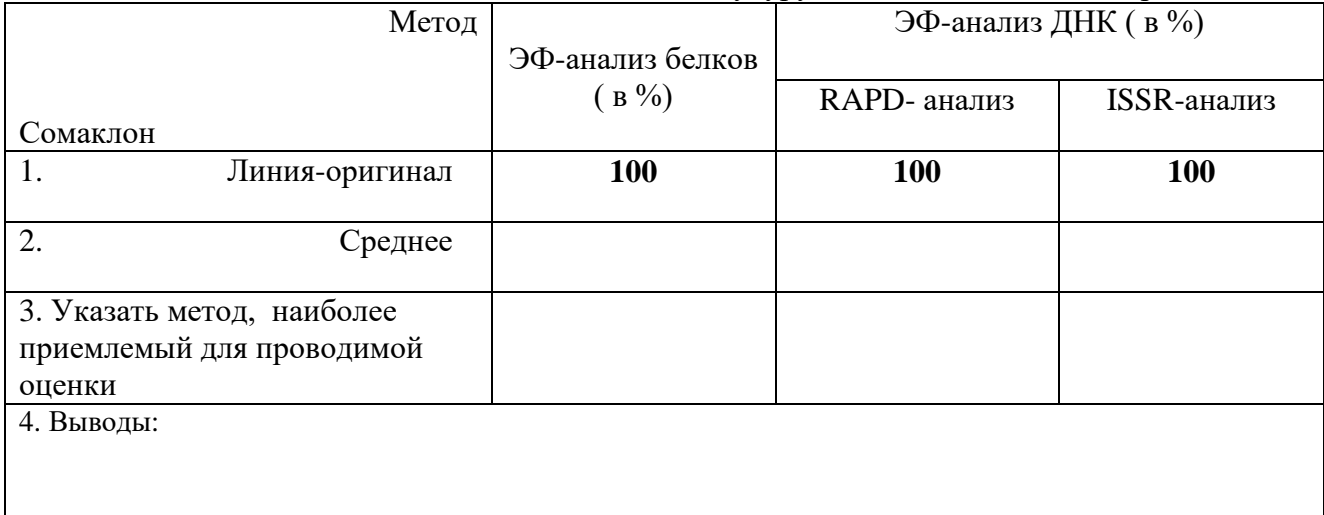

**Taблица 6.** Сопоставление эффективности методов для выявления *наибольшего отклонения генома* сомаклональной линии кукурузы от генома линии-оригинала.

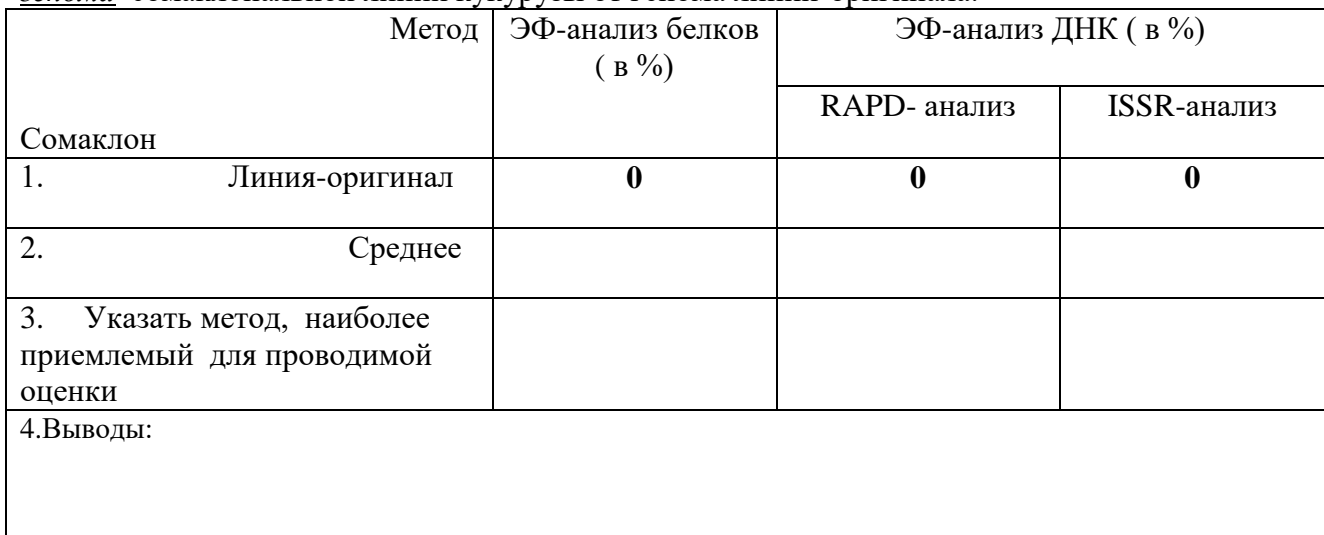